## **Testování exponenciálního a Poissonova rozložení**

## **Test dobré shody**

Testujeme hypotézu, která tvrdí, že náhodný výběr X<sub>1</sub>, ..., X<sub>n</sub> pochází z rozložení s distribuční funkcí  $\Phi(x)$ .

Je-li distribuční funkce spojitá, pak data rozdělíme do r třídicích intervalů  $(u_{j}, u_{j+1})$ <sub>,</sub>  $j = 1, ..., r$ . Zjistíme absolutní četnost n<sub>i</sub> j-tého třídicího intervalu a vypočteme pravděpodobnost pj, že náhodná veličina X s distribuční funkcí Φ(x) se bude realizovat v j-tém třídicím intervalu. Platí-li nulová hypotéza, pak  $p_i = \Phi(u_{i+1}) - \Phi(u_i)$ .

Má-li distribuční funkce nejvýše spočetně mnoho bodů nespojitosti, pak místo třídicích intervalů použijeme varianty  $x_{[j]}, j = 1, ..., r$ . Pro variantu  $x_{[j]}$  zjistíme absolutní četnost n<sub>i</sub> a vypočteme pravděpodobnost pj, že náhodná veličina X s distribuční funkcí Φ(x) se bude realizovat variantou

$$
p_{j} = \Phi(x_{[j]}) - \lim_{x \to x_{[j]^{-}}} \Phi(x) = P(X = x_{[j]})
$$

.

x[j]. Platí-li nulová hypotéza, pak

$$
K = \sum_{j=1}^{r} \frac{(n_j - np_j)^2}{np_j}
$$

Testová statistika:  $\sum_{j=1}$  np<sub>j</sub> . Platí-li nulová hypotéza, pak  $K \approx \chi^2(r-1-p)$ , kde p je počet odhadovaných parametrů daného rozložení. (Např. pro normální rozložení p = 2, protože z dat odhadujeme střední hodnotu a rozptyl.) Nulovou hypotézu zamítáme na asymptotické hladině významnosti α, když K  $\geq \chi^2_{1-\alpha}(r-1-p)$ . Aproximace se považuje za vyhovující, když n $p_j \geq 5$ , j = 1, ..., r.

**Upozornění**: Hodnota testové statistiky K je silně závislá na volbě třídicích intervalů. Navíc při nesplnění podmínky np $i \ge 5$ , j = 1, ..., r je třeba některé intervaly resp. varianty slučovat, což vede ke ztrátě informace.

## **Jednoduchý test exponenciálního rozložení (Darlingův test)**

Testujeme hypotézu, která tvrdí, že náhodný výběr  $X_1, ..., X_n$  pochází z exponenciálního rozložení. Označme M výběrový průměr a S<sup>2</sup> výběrový rozptyl tohoto náhodného výběru. Víme, že střední hodnota náhodné veličiny  $X \sim Ex(\lambda)$  je  $E(X) = 1/\lambda$  a rozptyl je  $D(X) = 1/\lambda^2$ . Test

$$
K = \frac{(n-1)S^2}{M^2}
$$

založíme na statistice  $M^2$ , která se v případě platnosti H<sub>0</sub> asymptoticky řídí rozložením  $χ<sup>2</sup>(n-1)$ . Kritický obor: W =  $(0, χ<sup>2</sup><sub>α/2</sub>(n-1)) ∪ (χ<sup>2</sup><sub>1-α/2</sub>(n-1),∞)$ . Jestliže K ∈ W, H<sub>0</sub> zamítáme na asymptotické hladině významnosti α.

## **Jednoduchý test Poissonova rozložení**

Testujeme hypotézu, která tvrdí, že náhodný výběr  $X_1, ..., X_n$  pochází z Poissonova rozložení. Označme M výběrový průměr a S<sup>2</sup> výběrový rozptyl tohoto náhodného výběru. Víme, že střední hodnota náhodné veličiny  $X \sim Po(\lambda)$  je  $E(X) = \lambda$  a rozptyl je  $D(X) = \lambda$ . Test založíme na statistice

$$
K = \frac{(n-1)S^2}{M}
$$
, která se v případě plantosti H<sub>0</sub> asymptoticky řídí rozložením  

$$
\chi^2(n-1)
$$
. Kritický obor: 
$$
W = \langle 0, \chi^2_{\alpha/2}(n-1) \rangle \cup \langle \chi^2_{1-\alpha/2}(n-1) \rangle \cup
$$

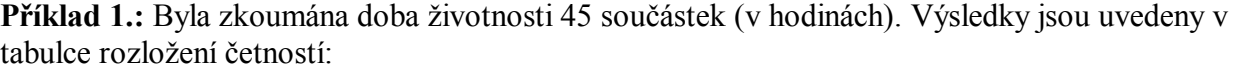

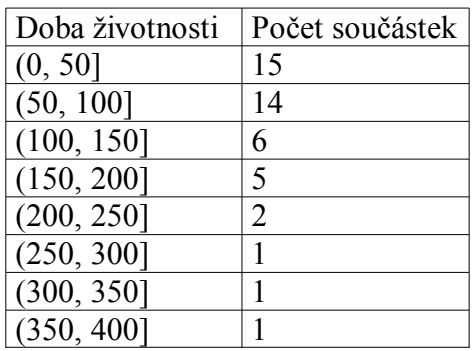

Na asymptotické hladině významnosti 0,05 testujte hypotézu, že daný náhodný výběr pochází z exponenciálního rozložení. Použijte a) test dobré shody, b) Darlingův test exponenciálního rozložení (využijte toho, že z původních dat byl vypočten průměr m = 99,93 a rozptyl  $s^2$  = 7328,91).

Řešení:

ad a)

Zadáme vektor  $x = [0.50:400]$ <sup>'</sup> a vektor pozorovaných četností nj = [15 14 6 5 2 1 1 1]<sup>'</sup>. Celkový rozsah souboru je n = sum(nj) a parametr lambda =  $99.93$ .

Vypočteme teoretické četnosti npj=n\*diff(expcdf(xj,lambda))

Protože nejsou splněny podmínky dobré aproximace pro  $j = 4, 5, 6, 7, 8$ , je třeba sloučit třídicí intervaly 4 až 8 do jednoho. Dostaneme novou tabulku rozložení četností

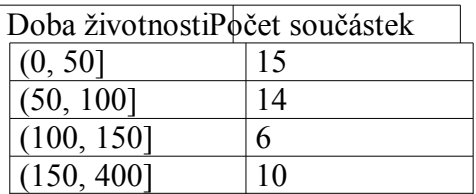

Zadáme nový vektor xj = [0 50 100 150 400]' a nový vektor pozorovaných četností nj = [15 14 6 10]'. Znovu vypočteme teoretické četnosti npj=n\*diff(expcdf(xj,lambda)). Nyní již jsou splněny podmínky dobré aproximace. Vypočítáme testovou statistiku K=sum((njnpj).^2./npj) a kvantil  $\chi^2_{1-\alpha}(r-p-1) = \chi^2_{0.95}(2)$  pomocí funkce chi2inv(0.95,2). Protože testová statistika K = 1,5153 se nerealizuje v kritickém oboru  $\rm W$  =  $\rm \langle 5,9915,\infty \rangle$   $\rm _H_0$ nezamítáme na asymptotické hladině významnosti 0,05. ad b)

Testovou statistiku K vypočteme podle vzorce  $(n-1)$ 2 2 M  $K = \frac{(n-1)S}{r^2}$ . Kritický obor má tvar:  $\mathrm{W}=\langle 0;\chi^2{}_{\alpha/2}(n-1)\rangle\cup\langle\chi^2{}_{1-\alpha/2}(n-1)\rangle\infty\big)$ . V našem případě  $K = 32,2924$ ,  $W = \langle 0; 27,575 \rangle \cup \langle 64,202; \infty \rangle$ ,  $H_0$  tedy nezamítáme na asymptotické hladině významnosti 0,05. Samostatný úkol: Vypočtěte p-hodnotu pro jednoduchý test exponenciálního rozložení. Pro

oboustrannou alternativu se počítá podle vzorce  $p = 2min{\{\Phi(K), 1 - \Phi(K)\}}$ , kde  $\Phi$  je distribuční funkce rozložení, kterým se řídí testová statistika, když H<sub>0</sub> platí. (p = 0,1912). **Příklad 2.:** Studujeme rozložení počtu pacientů, kteří během 75 dnů přijdou na pohotovost. Osmihodinovou pracovní dobu rozdělíme do půlhodinových intervalů a v každém intervalu zjistíme počet příchozích pacientů:

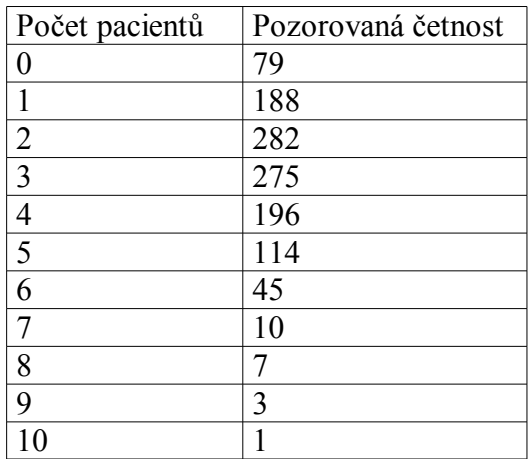

Na asymptotické hladině významnosti 0,05 testujte hypotézu, že daný náhodný výběr pochází z Poissonova rozložení. Použijte a) test dobré shody, b) jednoduchý test Poissonova rozložení. Řešení:

ad a)

Postupujeme podobně jako v příkladu 1, ale místo funkce expcdf použijeme funkci poisspdf, abychom vypočítali hodnoty pravděpodobnostní funkce Poissonova rozložení v bodech 0 až 10. Odhad parametru lambda získáme jako vážený průměr počtu pacientů (m = 2,7992). Protože nejsou splněny podmínky dobré aproximace, je třeba sloučit poslední tři varianty do jedné.

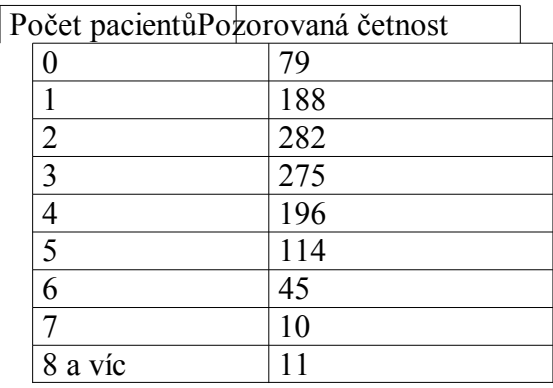

$$
\pi(8)\,{=}\,1\,{-}\sum_{x=0}^7\pi(x)
$$

Upozornění:  $K = 8,502$ ,  $W = \langle 14,067, \infty \rangle$ ,  $H_0$  nezamítáme na asymptotické hladině významnosti 0,05. ad b)

 $(n-1)$ M  $K = \frac{(n-1)S}{r}$  $=\frac{(n-1)S^2}{2}$ , kde m = 2,7992,  $s^2 = 2,6594$ 

 $K = 1139,1$ ,  $W = \langle 0;1104,93 \rangle \cup \langle 1296,86; \infty \rangle$ ,  $H_0$  nezamítáme na asymptotické hladině významnosti 0,05.

Samostatný úkol: Vypočtěte p-hodnotu pro jednoduchý test Poissonova rozložení.  $(p = 0,2187)$ 

Další možnosti ověřování exponenciálního rozložení - využití funkce probplot

(pravděpodobnostně - pravděpodobnostní graf), Kolmogorovův - Smirnovův test (funkce kstest).

Použití K-S testu

Vygenerujeme 100 hodnot z exponenciálního rozložení s parametrem 2:

 $x = exprnd(2,100)$ ;

Provedeme porovnání výběrové distribuční funkce s distribuční funkce exponenciálního rozložení  $Ex(2)$ :

 $[h,p,ksstat] = kstest(x,[x,expedf(x,2)])$ 

Význam výstupních parametrů:

h = 0, když nezamítáme hypotézu o exponenciálním rozložení Ex(2) na hladině významnosti 0,05,

 $h = 1$ , když tuto hypotézu zamítáme.

p je odpovídající p-hodnota

ksstat je hodnota testové statistiky.